## **DOI: 10.30929/2079.vern.2021.39 ВИКОРИСТАННЯ ЗАСОБІВ ІНФОРМАЦІЙНО-КОМУНІКАЦІЙНИХ ТЕХНОЛОГІЙ ПРИ НАВЧАННІ ФІЗИКИ СТУДЕНТІВ ІНЖЕНЕРНИХ СПЕЦІАЛЬНОСТЕЙ**

## *Сосницька Н. Л., Дяденчук А. Ф. Таврійський державний агротехнологічний університет імені Дмитра Моторного*

*The paper proposes the introduction of Microsoft Office Excel spreadsheet in the educational process to visualize information in the general course of physics. Examples of the constructed schedules during performance by applicants of higher education of engineering specialties of practical and laboratory works are resulted.The introduction of this approach in the educational process describes significant positive signs.*

Перехід від традиційних підходів навчання до інноваційних, зміна системи цінностей, бурхливий розвиток інформаційних технологій призвели до пошуку таких форм, методів і технологій, які створюють умови для творчої самореалізації здобувачів вищої освіти. Впровадження ІКТ в освітній процес здатне підвищити рівень викладання навчальних дисциплін циклів загальної та професійної підготовки фахівців інженерних спеціальностей. Серед дисциплін загальної підготовки особливу роль відіграє фізика. Однак кількість годин, що відводиться на аудиторне засвоєння дисципліни поступово зменшується. При цьому на практичних заняттях з фізики значна частина часу відводиться на виконання математичних розрахунків, а на лабораторних – на побудову різноманітних графіків. Для економії часу в освітньому процесі з фізики пропонуємо використовувати електронні таблиці MSExcel, які дозволяють за допомогою широкого спектру функцій, розбитих на категорії, легко та швидко виконувати розрахунки будь-якої складності; ілюструють експериментальні дані та результати їх обробки у вигляді графіків і діаграм.

Мета дослідження полягає в розробці методик використання засобів ІКТ у процесі навчання фізики студентів інженерних спеціальностей.

Наприклад, майбутнім бакалаврам спеціальності 141 «Електроенергетика, електротехніка та електромеханіка» на лабораторних заняттях змістового модулю «Електрика та магнетизм» було запропоновано систему електронних таблиць MS Excel для обробки експериментальних даних, отриманих під час виконання лабораторної роботи «Ознайомлення з роботою випрямляча змінного струму». Відповідно до ходу виконання даної роботи студентам необхідно графічним шляхом, побудувавши графік залежності *U=f(I)* і знайшовши точки перетину цієї лінії з осями координат, визначити значення ЕРС і струму короткого замикання (рис. 1). Побудова цього графіку зазвичай викликає певні труднощі, що пов'язані з масштабуванням та точністю його побудови. Саме використання електронних таблиць MSExcel дозволяє подолати ці труднощі.

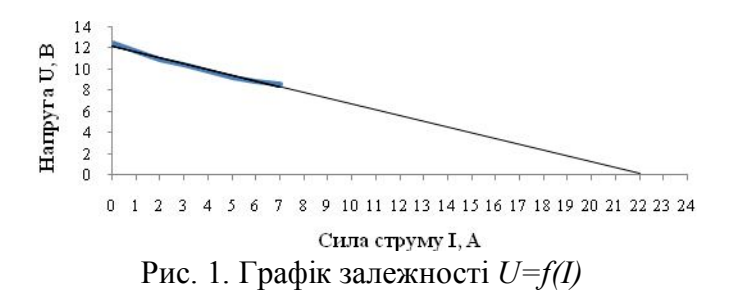

У результаті впровадження табличного процесору MicrosoftOfficeExcel у процес навчання фізики було відмічено істотні позитивні ознаки, які підтверджують ефективність отримання знань на основі використання засобів обчислювальної техніки. У здобувачів вищої освіти спостерігалося краще і глибше розуміння досліджуваного матеріалу, зростання мотивації до знайомства з новою областю знань, запам'ятовування навчальної інформації на більш тривалий термін.